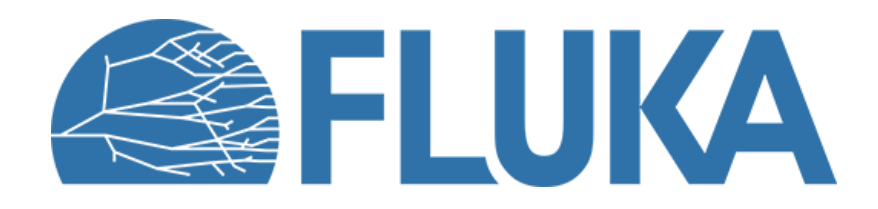

# **Source routines**

An introduction to a new approach to source routines

**Beginner online training, Fall 2020** 

# **Why user routines?**

- Fluka offers plenty of built-in tools to define primary beams and estimate quantities
- Sometime these are not enough
- There is the need to write some dedicated code: a "User Routine"
- UR are beyond the scope of this course because of intrinsic difficulties
- Nevertheless, we have a started an effort to make URs more user-friendly
- We want to introduce here the first effort in this direction: a new format for the **source routine**
- Why the source routine first? Built-in options allow to sample from a limited number of distribution and not from histograms. This is an effort to overcome this limitation

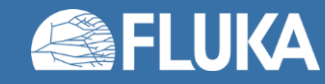

## **The "old" source routine**

- Scary for beginners, limited documentation
- Use of **IMPLICIT** and **FORTRAN77** naming convention (see later)

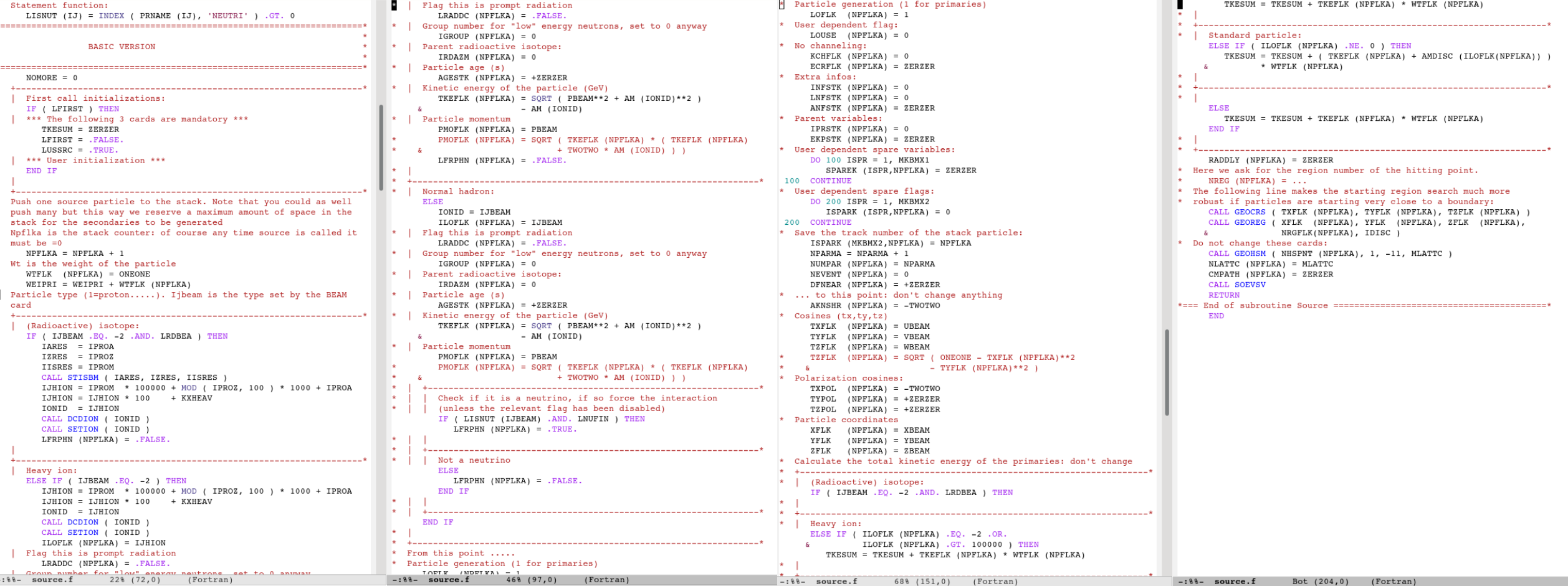

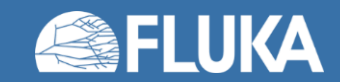

#### **Source routines 3**

# **The "new" source routine**

- To be distributed in the next release
- Simplified appearance
- Long & meaningful names for variables and routines
- Use of **implicit none** (see later)
- Abundant comments (removed in the snapshot)
- Variables for user's usage clearly indicated
- Lines not to be edited are "hidden" in routines in the **source\_library.inc** library file
- **Old source routines can still be used**

Comments removed for clarity in this snapshot

double precision sample gaussian distribution double precision sample flat distribution

 $nomore = 0$ 

end

 $\cdot$ : $\cdot$  source layer short.f

if ( lfirst ) then call initialization( lfirst ) end if

Beginning of customizable code -------------------------------

particle code = IJBEAM momentum energy = PBEAM energy logical flag = .false. particle weight = ONEONE divergence  $x = DIVBM$  $divergence y = DIVBM$ gaussian divergence logical flag = LDVGSS  $coordinate x = XBEAM$  $coordinate y = YBEAM$  $coordinate z = ZBEAM$ direction cosx = UBEAM direction cosy = VBEAM direction cosz = WBEAM direction flag =  $0$ polarization\_cosx = -TWOTWO polarization cosy = ZERZER polarization cosz = ZERZER particle age = ZERZER kshort component = -TWOTWO delayed radioactive decay = ZERZER End of customizable code - Do not change below call set internal flags() call set beam type( particle code, ionid ) call set\_particle\_momentum\_energy\_weight( particle\_code, ionid, momentum\_energy, energy\_logical\_flag, particle\_weight ) call set\_particle\_coordinates( coordinate\_x, coordinate\_y, coordinate\_z ) &. call set\_particle\_direction( direction\_cosx, direction\_cosy, direction\_cosz, direction\_flag, divergence\_x, divergence\_y, gaussian\_divergence\_logical\_flag ) call set\_particle\_polarization( polarization\_cosx, polarization\_cosy, polarization\_cosz ) δc call set\_particle\_age( particle\_code, particle\_age, & kshort\_component, delayed\_radioactive\_decay ) call search\_starting\_region() return \*=== End of subroutine Source

Bot (76,0)

(Fortran

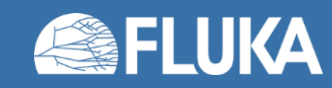

### **The "new" source routine**

- Without removing comments (notice the ratio code\_lines / comment\_lines)
- Note: the snapshot is not meant to be read
- A step by step look will follow

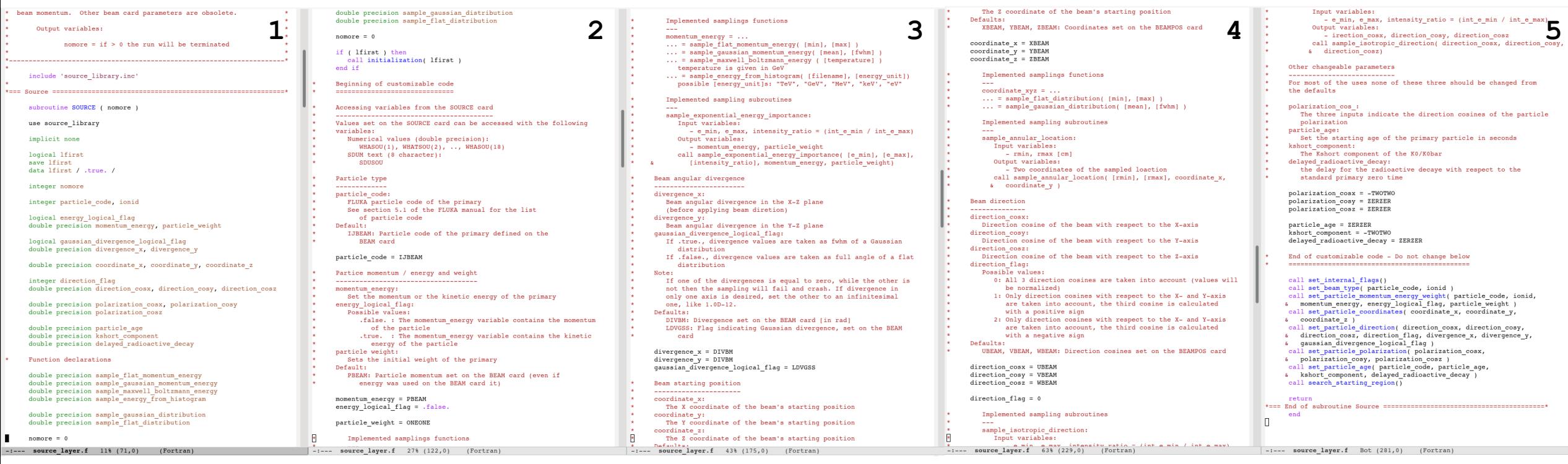

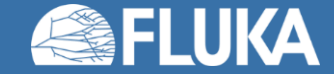

# **History of Fortran**

• Fortran born in the early 1950s, and the first compiler was released in 1957

#### Standards:

- Fortran 66 The first standard
- Fortran 77 Extension on Fortran 66
- Fortran 90 Dynamic memory allocation / introduction of the *Free* format
- Fortran 95 High performance Fortran specification
- Fortran 2003 Object oriented programming
- Fortran 2008 / 2018 Extensions of Fortran 2003

FLUKA is still mostly (if not fully) compatible Fortran 77 This doesn't mean that we can't use newer things in our user routines

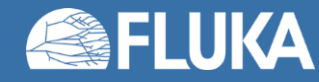

# **(Unexpected) Features and limitations of Fortran (77)**

#### • Source file format

- Fixed
- Free
- Naming convention
- Subprograms
	- Functions
	- Subroutines
- Variable declaration
	- Implicit
	- Explicit

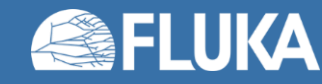

### **Source file format**

- Fortran 77 uses the *Fixed* file format (extensions: **.f** or **.for**):
	- Maximum 78 characters in one line
	- First 6 are reserved for special function:
		- If the first character is 'c' or '\*', then the line is a comment
		- If the 6<sup>th</sup> position is not empty, then the line is treated as a continuation of the previous one (Often the '&' character is used)
	- With the gfortran compiler it is possible to increase the maximum line length
		- In FLUKA 4 it is set to 132
- Fortran 90 introduced the *Free* format (extensions: **.f90**, [**.f95**, etc.]):
	- Code can start at the 1<sup>st</sup> position
- *Note*: It is not possible to mix both in the same source file Gfortran compiler expects the "correct" format based on the file extension.

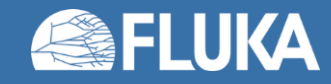

# **Naming convention**

#### • Fortran 77 variable and (subprogram) names:

- Limited to 6 alphanumerical characters
- Have to start with a letter
- Case insensitive
- Starting with Fortran 90 the variable names
	- Can be up to 31 character long
	- Can contain letters, numbers and underscore ('')
	- Have to start with a letter
	- Case insensitive
- *Note*: Try to use descriptive names, to make code readable

Feature exploited in the new source routine

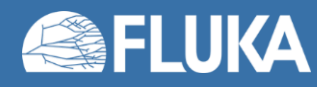

# **Subprograms**

### • Two types:

- Function
	- Has a return value
	- Used in assignment: **variable = function(input\_variable\_1, …)**
- Subroutine
	- Doesn't have a return value
	- Accessible with the CALL statement: call subroutine (input variable 1, …)

#### • Passing variables

- In Fortran you pass the variable, not the value of the variable. (Like passing a pointer in C)
- This means the subprograms may irreversibly modify the value of the input variables
	- Desired behavior if you want to return multiple variables
	- Can lead to side effects

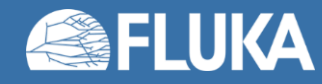

# **Variable declaration**

- Fortran by default uses *implicit declaration*, which means the type of the variable (integer, real, etc.) is determined by a preset rule.
- The default rule is:
	- If the variable starts with the letter I, J, K, L, M, or N it is an integer,
	- Otherwise it is a real (single precision float)
- In FLUKA however:
	- Variables with the 1<sup>st</sup> letter I, J, K, L, M, and N are still integers
	- But the others are double precision (floats)
- It is possible (and necessary) to overwrite this with *explicit declaration*, where you manually specify the type of the variable, like: **double precision my\_intensity logical my\_flag**

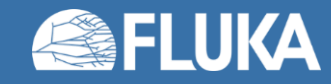

# **Variable declaration**

#### • Biggest issue is that typos remain hidden:

If you have a typo in a variable name, the compiler won't raise an error It is a different, but valid variable without a value Using it in calculations will lead to unexpected results

#### • Other issue is the unexpected type conversion:

For example: Information is lost if you want to assign a double precision number to INTEGER

#### • Solution in the "new" source routine: **implicit none**

This statement disables the implicit declaration and every variable has to me manually declared Exception: FLUKAs built in variables don't need to be declared in the source routine (they will remain implicitly declared)

#### • Convention in the "new" source routine:

- Variables with uppercase names: FLUKA variables
- Variables with lowercase names: explicitly declared variables

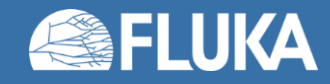

# **Numbers and Constants in User routines**

#### • To keep the high accuracy of the calculation

- Every variable containing a floating point number should have the type *double precision*
- The assigned numbers should also be double precision:

For example: **radius = 2.0D0**

The 'D' character indicated, that this is number should be treated as double precision. If it is 'E' or missing, then the number will be single precision

- To simplify writing numbers FLUKA already defined many numbers as variables:
	- **ONEONE = 1.0D0**
	- **TWOTWO = 2.0D0**
	- **HLFHLF = 0.5D0**
	- **PIPIPI** =  $\pi$  = 3.141592...
	- **TWOPIP** =  $2\pi$  = 6.283185...

Full list available in the **dblprc.inc** include file

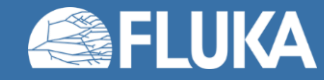

### **Source routine – initialization**

```
if ( lfirst ) then
     call initialization( lfirst )
end if
```
- Initialization of internal variables
- Only performed the first time the routine is called

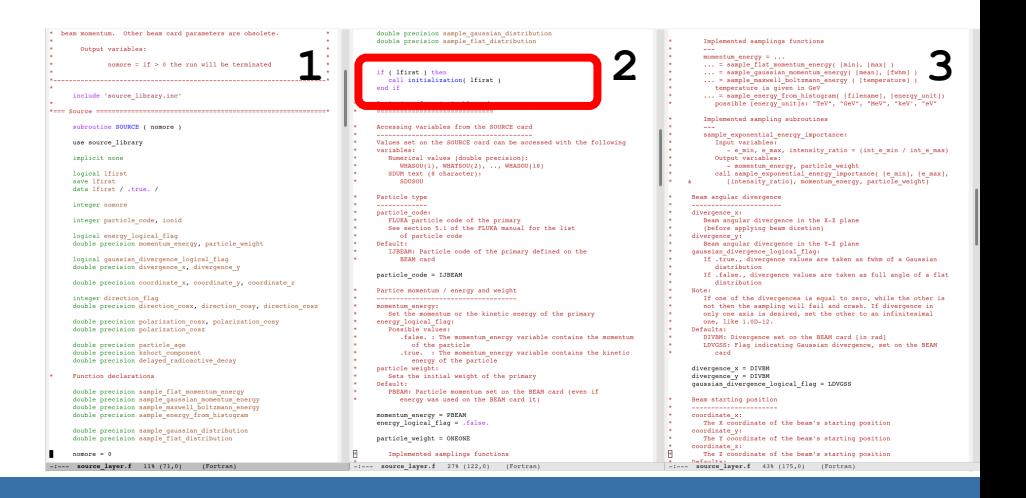

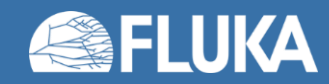

### **Source routine – particle type**

**particle\_code = IJBEAM**

- By default the particle type given in the BEAM card is taken (**IJBEAM** variable)
- The particle type can be overridden in the source routine
- Possible application: beam made of more than one type particles
- Particle codes explained in Fluka manual section 5.1

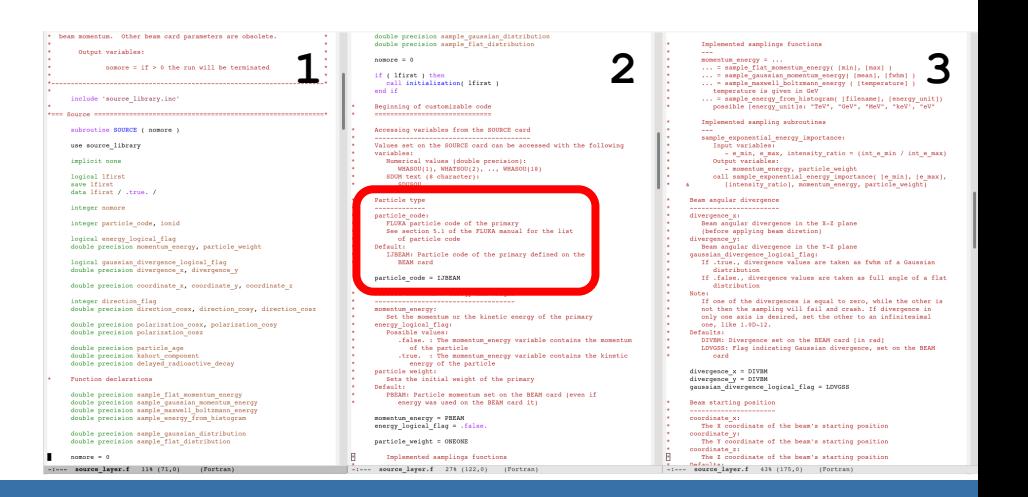

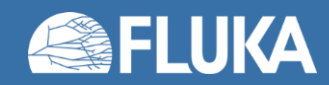

### **Source routine – particle momentum/energy**

**momentum\_energy = PBEAM energy\_logical\_flag = .false.**

- By default the particle momentum given in the **BEAM** card is taken (**PBEAM** variable)
- **PBEAM** is calculated internally by Fluka
- **PBEAM** is always the momentum even if energy was provided in the **BEAM** card
- Energy can be given in the source routine by setting the logical flag as true

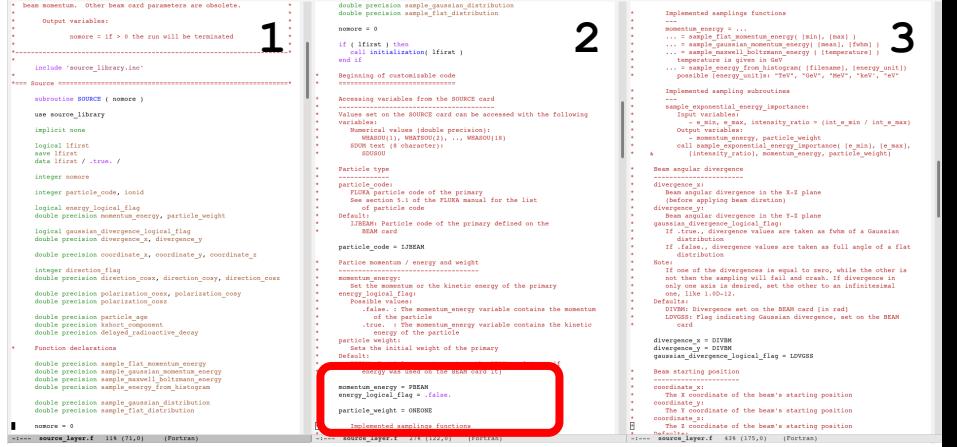

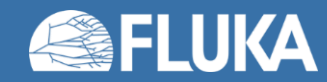

# **Source routine – particle momentum/energy**

• Some predefined routines (4 functions and 1 subroutine) are already available

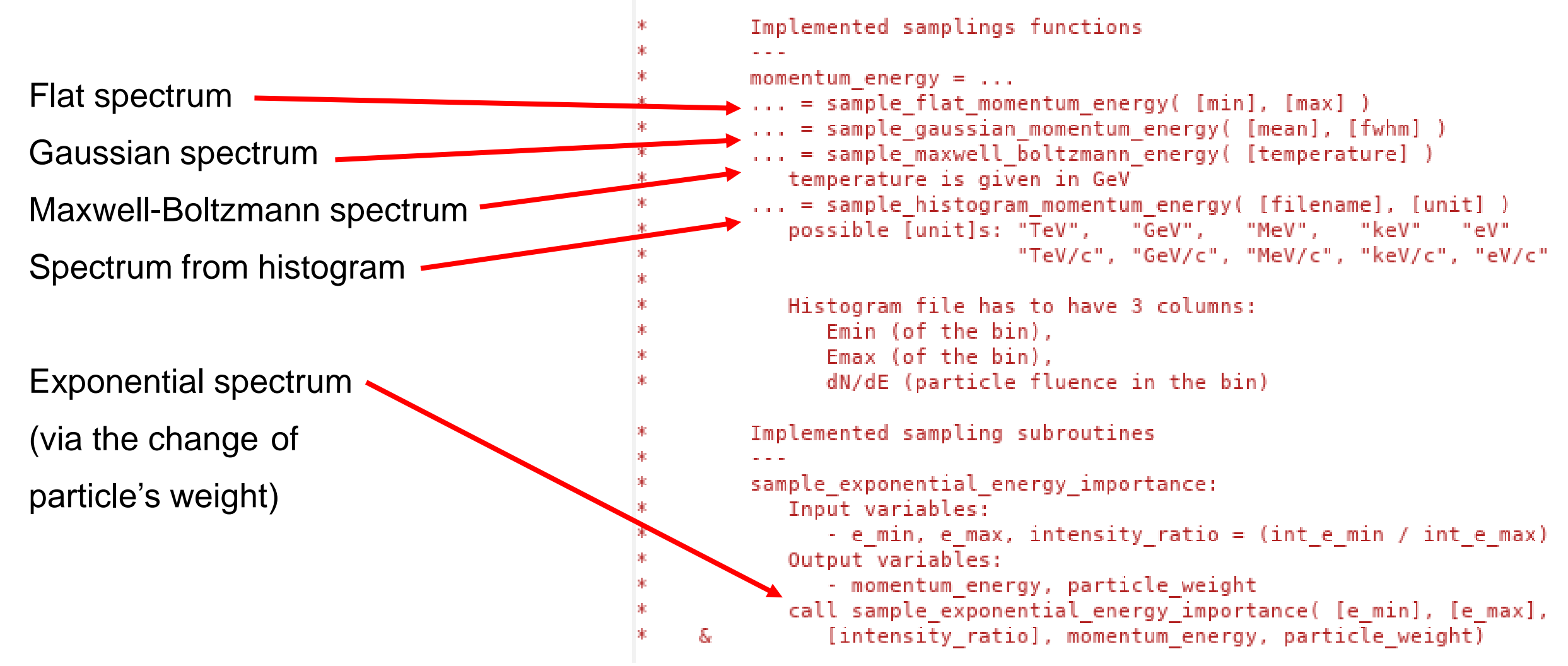

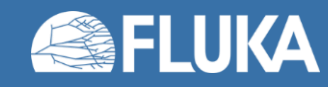

### **Source routine – particle weight**

**particle\_weight = ONEONE**

- Allows to set the weight of the primary particles
- 99% of the times weight=1 is ok
- Can be changed to distort the distribution of primaries (e.g. exponential distribution)
- Can be useful if dealing with more than one single type of primaries
- Not for a beginners' use, mentioned here for completeness

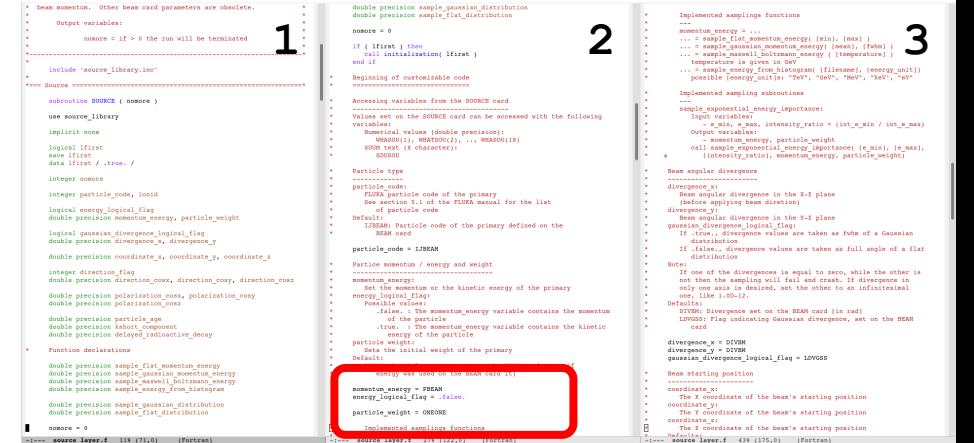

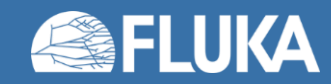

### **Source routine – beam divergence**

**divergence\_x = DIVBM divergence\_y = DIVBM gaussian\_divergence\_logical\_flag = LDVGSS** X-Z plane Y-Z plane

- By default, values are taken from the **BEAM** card
- Divergence values are taken
	- As Gaussian FWHM, if flag set . true.
	- As flat distribution full angle, if flag set **.false.**

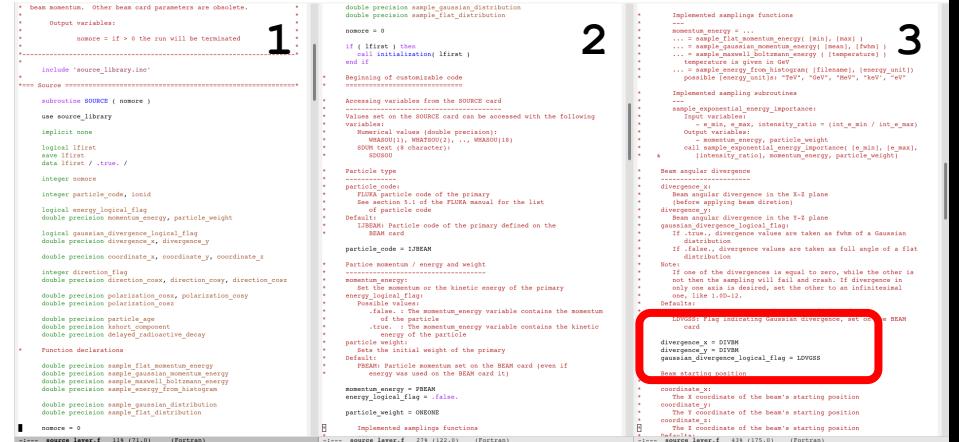

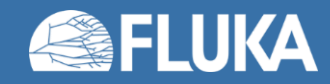

### **Source routine – beam starting position**

**coordinate\_x = XBEAM coordinate\_y = YBEAM coordinate\_z = ZBEAM**

- By default, values are taken from the **BEAMPOS** card
- Extended sources can be defined using different starting positions

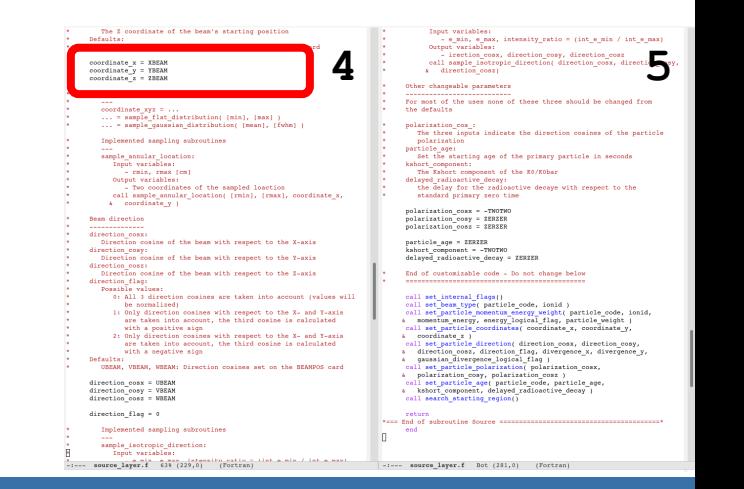

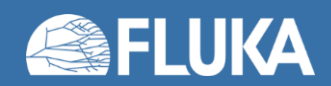

# **Source routine – beam starting position**

• Some predefined routines (2 functions and 1 subroutine) are already available

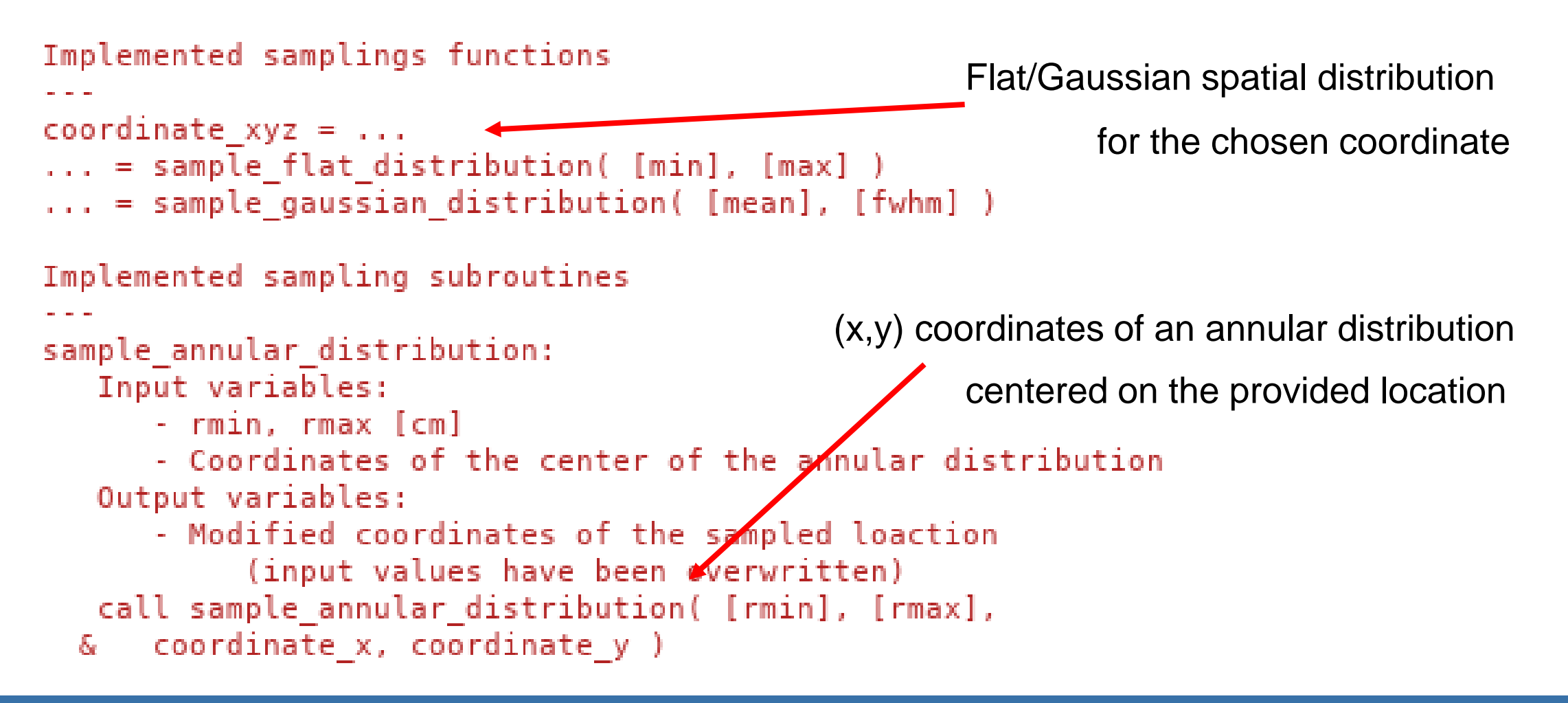

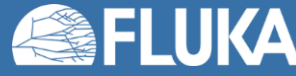

```
direction_cosx = UBEAM
direction_cosy = VBEAM
direction_cosz = WBEAM
direction_flag = 0
```
- By default, values are taken from the **BEAM** card
- If **direction\_flag = 0** :

all 3 director cosines are considered (normalization is performed in a subroutine)

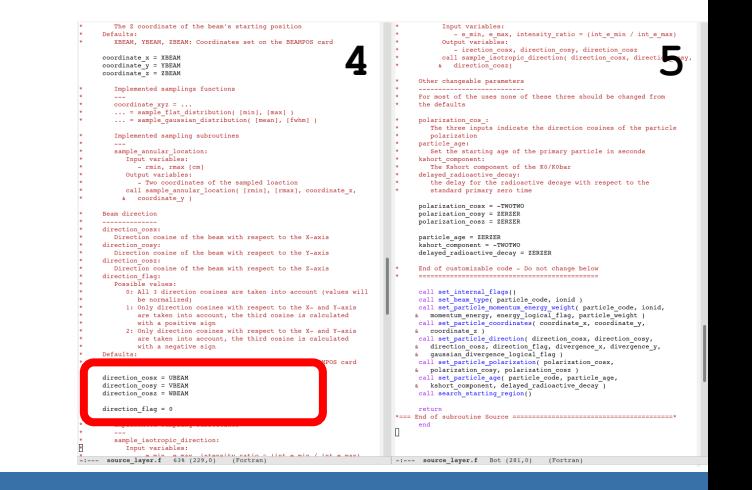

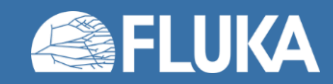

```
direction_cosx = UBEAM
direction_cosy = VBEAM
direction_cosz = WBEAM
direction_flag = 0
```
- By default, values are taken from the **BEAM** card
- If **direction\_flag = 1** :

direction cosz is calculated from the other 2 and assumed positive

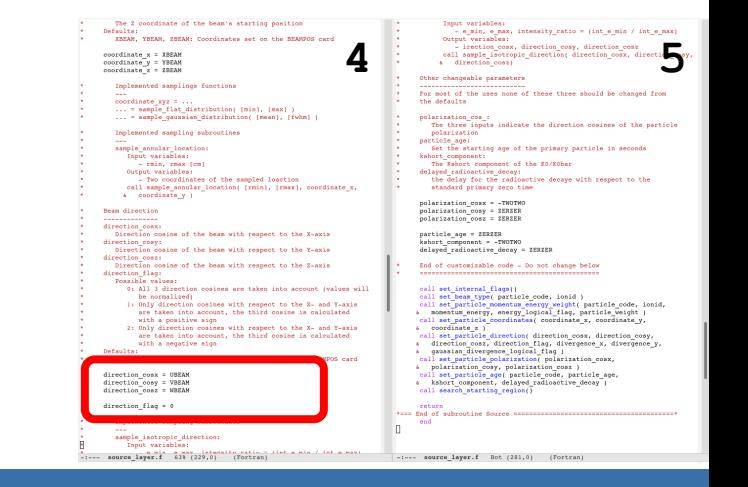

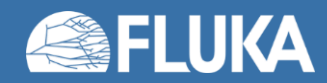

```
direction_cosx = UBEAM
direction_cosy = VBEAM
direction_cosz = WBEAM
direction_flag = 0
```
- By default, values are taken from the **BEAM** card
- If **direction\_flag = 2** :

direction cosz is calculated from the other 2 and assumed negative

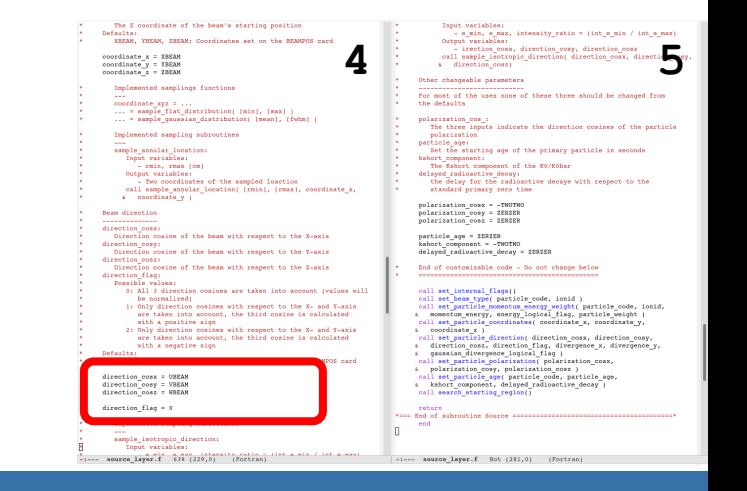

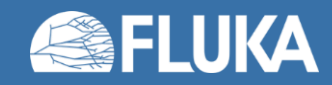

• A predefined subroutine is are already available

```
Isotropic directionImplemented sampling subroutines
車
車
         sample isotropic direction:
∗
            Output variables:
               - direction_cosx, direction_cosy, direction_cosz
            call sample isotropic direction( direction cosx, direction cosy,
               direction_cosz)
           &.
```
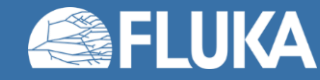

### **Source routine – other parameters**

```
polarization_cosx = -TWOTWO
polarization_cosy = ZERZER
polarization_cosz = ZERZER
particle_age = ZERZER
kshort_component = -TWOTWO
delayed_radioactive_decay = ZERZER
```
- Variable names are pretty self-explanatory
- Not for beginners' use

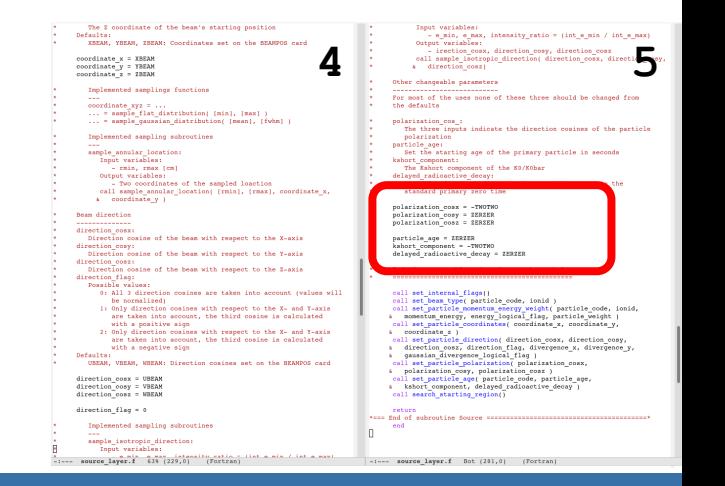

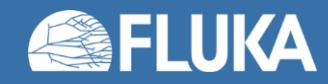

### **Source routine – lines not to be touched**

- **call set\_internal\_flags()**
- **call set\_beam\_type(…)**
- **call set\_particle\_momentum\_energy\_weight(…)**
- **call set\_particle\_coordinates(…)**
- **call set\_particle\_direction(…)**
- **call set\_particle\_polarization(…)**
- **call set\_particle\_age(…)**
- **call search\_starting\_region()**
- These calls pass the provided inputs to Fluka
- Not to be touched for any reason

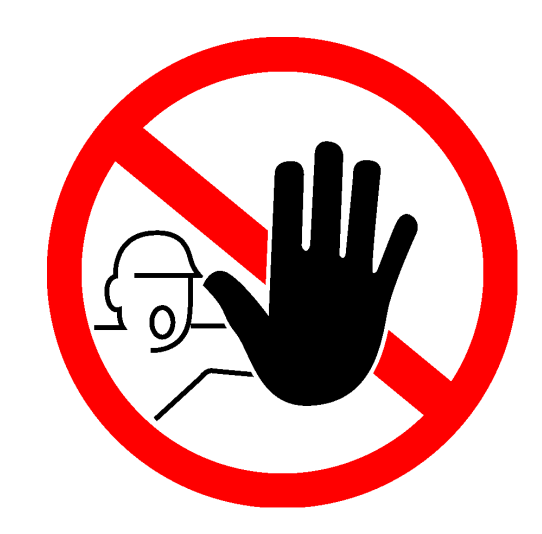

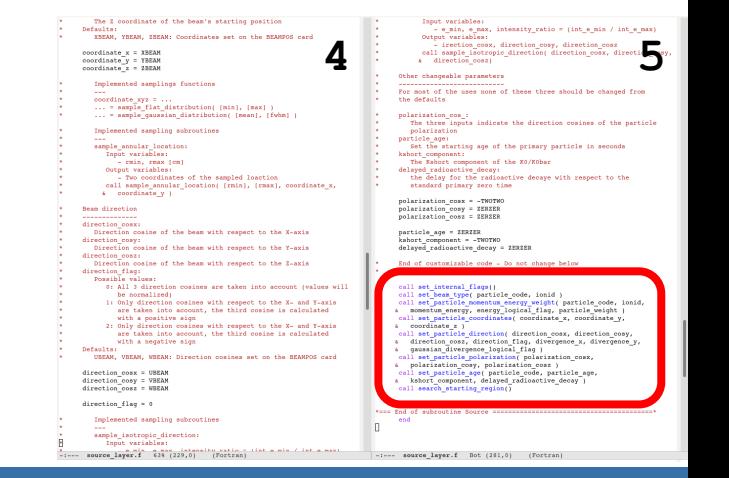

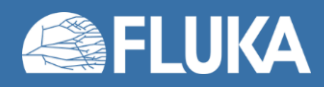

# **Some predefined FLUKA random sampling routines**

- Fluka offers some predefined routines for random sampling
- **my\_variable = FLRNDM(XDUMMY)**

Assigns a 64-bit random number in [0,1)

• **call FLNRRN(gauss1)**

Returns a Gaussian distributed random number

• **call FLNRR2(gauss1,gauss2)**

Returns two uncorrelated Gaussian distributed random numbers

• **call SFECFE(sint,cost)**

Returns sine and cosine of a random azimuthal angle

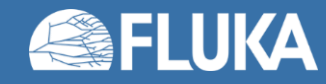

# **Compile**

- 1. Add the routine
- 2. Verify that it appears
- 3. Insert the name of your executable
- Warning: the library file (**source\_library.inc**) must be

in the same directory of the source file (source layer. f)

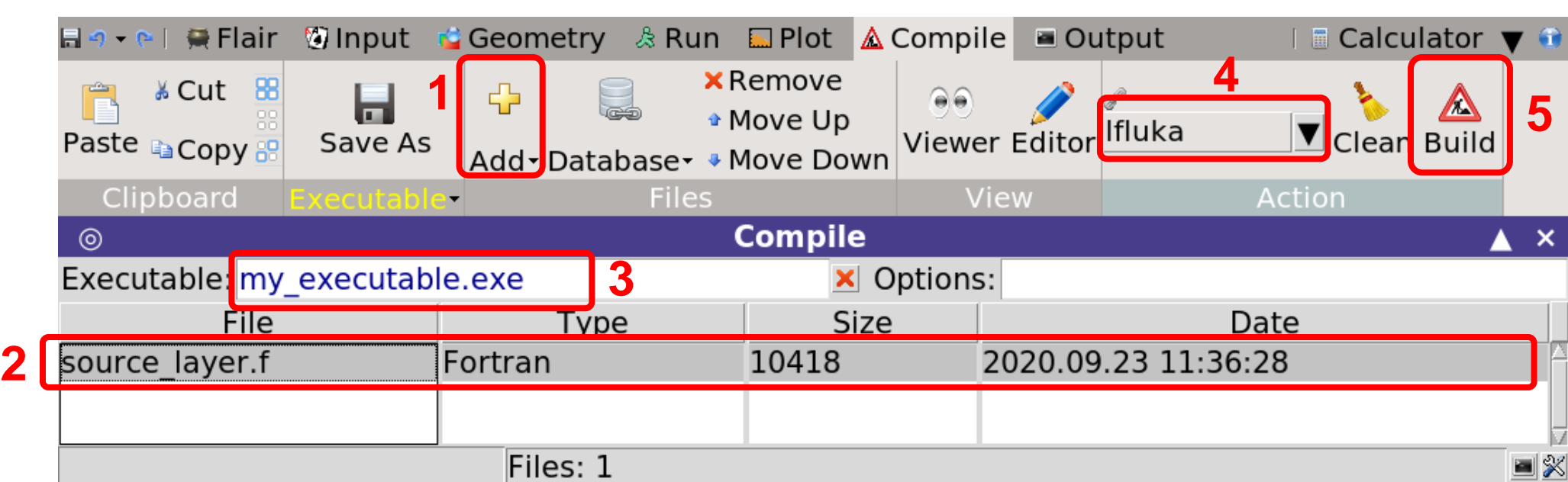

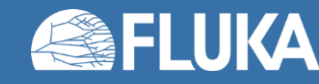

4. Select the compiler

5. Build your executable

### **SOURCE card and passing parameters**

- To invoke a source routine it is necessary to add a **SOURCE** card
- A **SOURCE** card can be empty or can be used to pass parameters to the routine
- Max. 18 numerical values (**WHASOU(ii)**) and 1 string can be passed (**SDUSOU**) **SOURCE** card and **BEAM** card can coexist
- Good practice advice:

even if the beam energy/momentum is defined in the source routine,

specify it in the **BEAM** card as it is used internally as default for some scoring

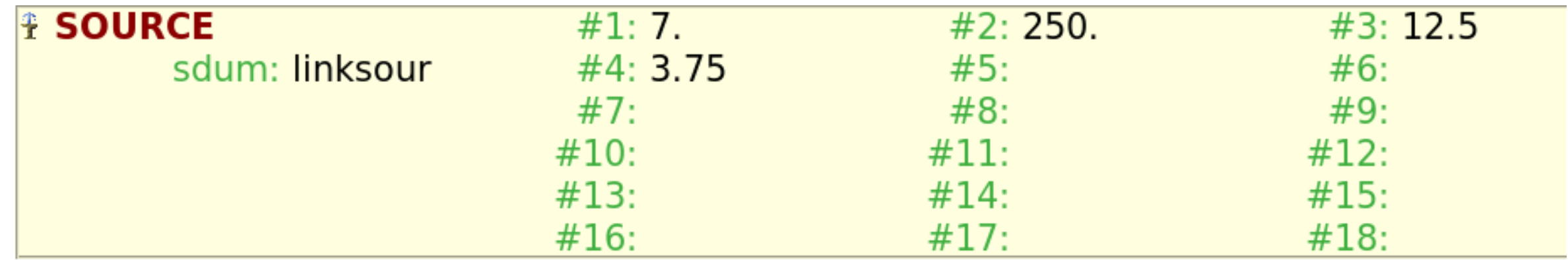

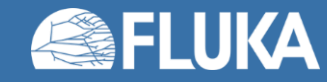

### **Time to do some hands-on practice!**

• We will now see together a small example of "new" source routine

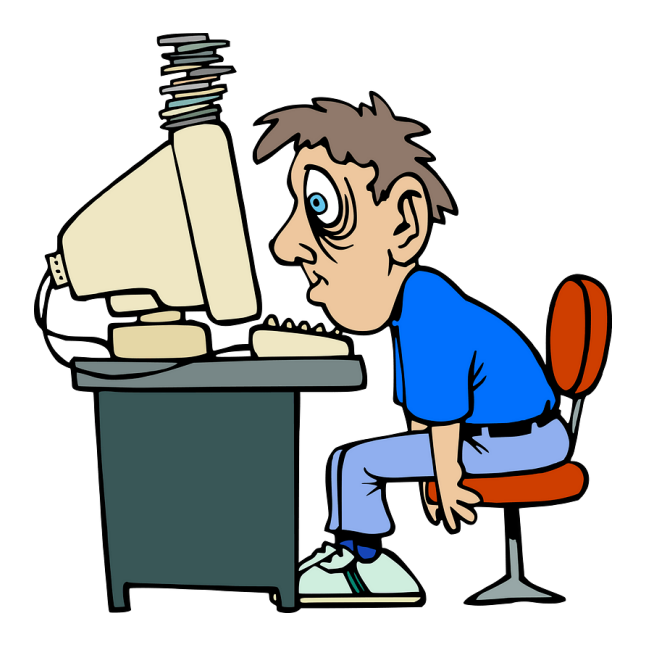

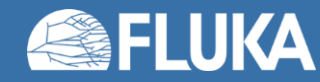

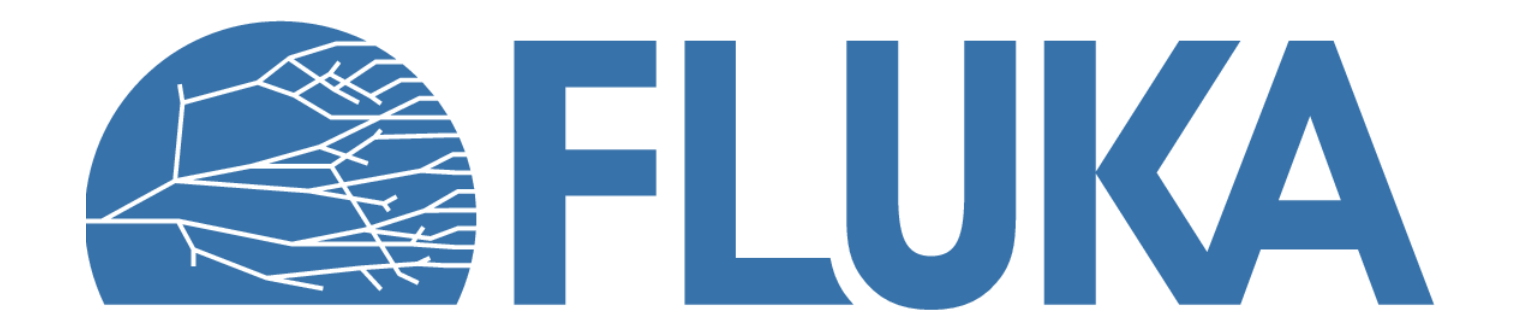